**PASSAIC COUNTY TECHNICAL INSTITUTE 45 Reinhardt Rd. Wayne, NJ**

# **Advertising Art and Design III**

**Course # 1042**

**Credits 12.5**

**2018**

# **I. Course Description:**

Each student is expected to successfully complete the course proficiencies that relate to the following topics of Advertising Art and Design 2. Advertising Art and Design III will reinforce areas covered in 1 & 2 and will also introduce new concepts and media. Students will expand knowledge of traditional and digital mediums in a classroom environment based on elements of a cutting-edge art studio. This course focuses on mixed media, traditional painting, digital painting, vector-based graphics, 3D graphics, Animation, 3D printing and typographic design. All major projects are assigned for submission by a given deadline. The visual design process is essential in successful completion of the students' projects which includes: project research, thumbnail sketches, comprehensive sketching or digital composites. In addition to traditional media and digital design tools on the computer, students will properly handle and use, scanners, and other various output devices such as printers and backup storage applicable to projects. Students will fully understand the requirements of assigned projects upon submission then keep all process elements together with matted composite in their art portfolios for future use. Students will be required to demonstrate ability in all educational projects and assignments.

# **II. Units:**

.

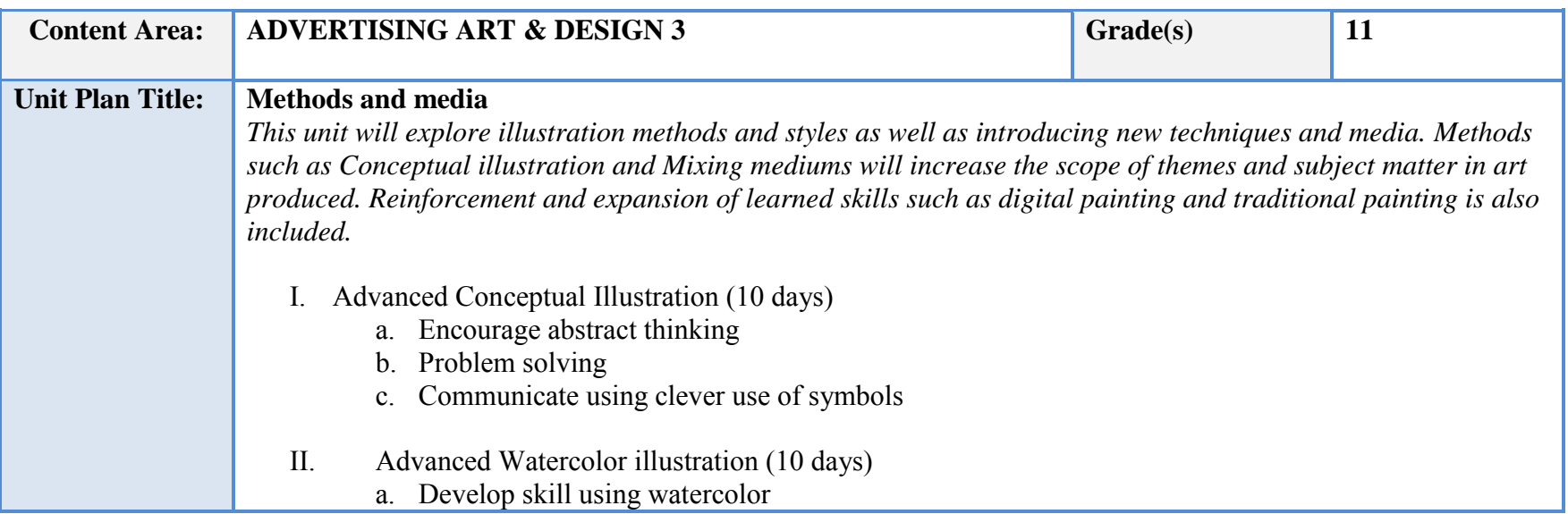

# b. Explore advanced/complex subject matter

III. Mixed Media & Inking (15 days)

- a. Using Ink to render typography and letter forms
- b. Using different mediums to provide color and depth
- c. Composing an image that communicates a concept

IV. Advanced Acrylic Paint Exploration (15 days)

- a. Increase Knowledge of the medium
- b. Explore advanced subject matter

# **NJSLS/CCTC Standard(s) Addressed**

9.3.12. AR-VIS.3 Analyze and create two and three-dimensional visual art forms using various media.

9.3.12. AR-PRT.2 Demonstrate the production of various print, multimedia or digital media products.

9.3.12. AR-VIS.2 Analyze how the application of visual arts elements and principles of design communicate and express ideas.

#### **Essential Questions (3-5)**

What mediums can you combine with Ink?

What symbols and juxtapositions can be used to add drama to an art form?

How is the watercolor process different from Acrylic?

# **Anchor Text(s)**

"The New Artist's Manual", by Simon Jennings, 2006, Chronicle Books ISBN-13: 9780811851244, ISBN-10: 0811851249

**Short & Informational Texts (3-5)** 

https://www.creativelive.com/blog/hand-lettering-for-beginners/

https://www.artsy.net/article/artsy-editorial-if-you-don-t-understand-conceptual-art-it-s-not-your-fault

https://www.format.com/magazine/resources/art/beginners-guide-mixed-media-art

# **Expected Proficiencies/Career and Life Skills**

Demonstrate ability to come up with concepts and narratives for illustrations

Demonstrate ability to use Symbols and Imagery

Demonstrate the ability to use a color medium to illustrate a subject

Demonstrate the ability to create value and tone

Demonstrate the ability to create color relationships

Use digital imaging software to create reference

Use web to research images

Output work using printers

Demonstrate knowledge of traditional mediums

Demonstrate ability to use proper time management and keep deadlines

**Formative Assessments**

Concept sketches and thumbnails

#### **Summative Assessments**

Comprehensive Sketch assessment

Portfolio work assessment

Open critique

**Resources (Websites, LMS, Google Classroom, documents, etc.)**

Canvas LMS Lynda.com Microsoft PowerPoint Microsoft Word Instructional Videos Wikis Google Drive/Docs/Slides YouTube videos

#### **Suggested Time Frame**

10 weeks

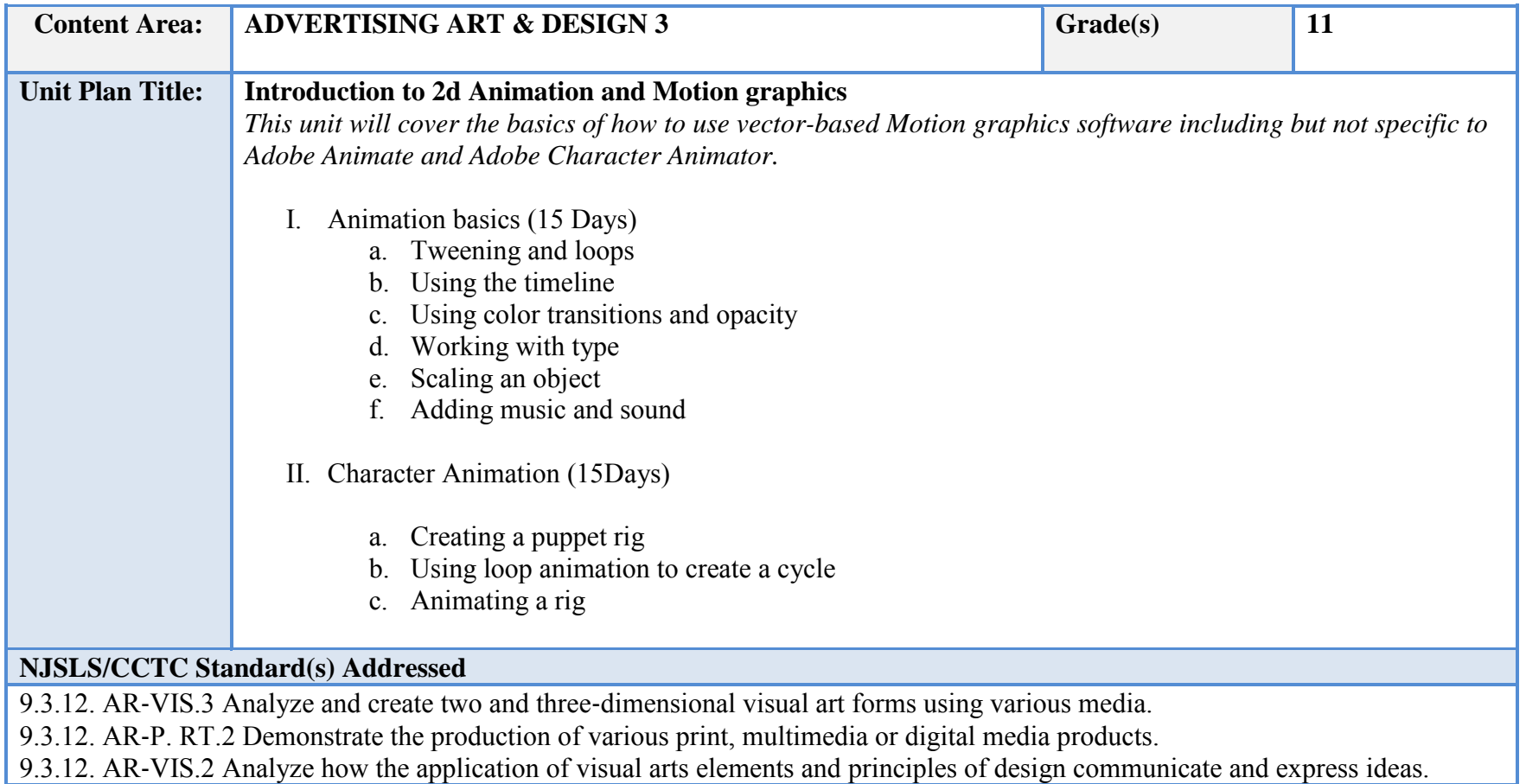

**Essential Questions (3-5)**

What is a key frame and how does it play into animation? What is easing in and out? What is a loop animation? How can scaling and opacity create depth?

## **Anchor Text(s)**

3dtotal.com - Digital Painting Techniques: Practical Techniques of Digital Art Masters 1st Edition, ISBN-13: 9781909414761 ISBN-10: 190941476X

# **Short & Informational Texts (3-5)**

# ARTICLES

https://helpx.adobe.com/animate/how-to/create-2d-animation.html

https://conceptartempire.com/adobe-animate-tutorials/

https://webdesign.tutsplus.com/tutorials/a-web-designers-guide-to-adobe-animate-cc--cms-28240

#### **Expected Proficiencies/Career and Life Skills**

- Create storyboard
- Understand the importance of meeting deadlines.
- Animate motion graphics
- Create artwork and solutions for client needs
- Implement the principles of design
- Mount and mat art work in a professional manner.
- Present of an art portfolio in a professional manner.

#### **Formative Assessments**

Tweening Exercise

Storyboards

#### **Summative Assessments**

Animation Project

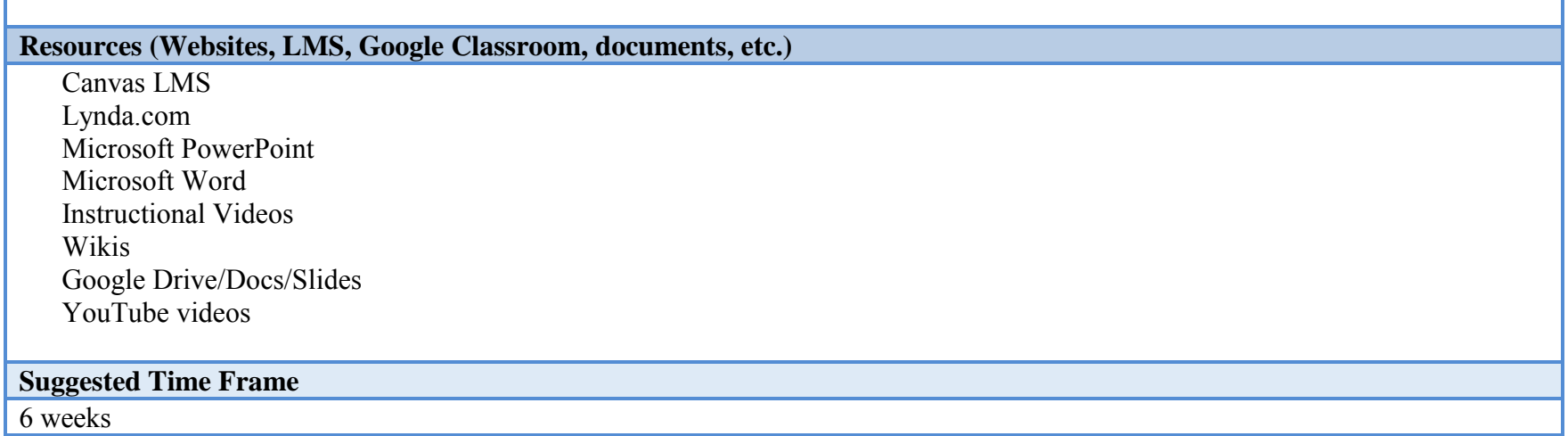

Г

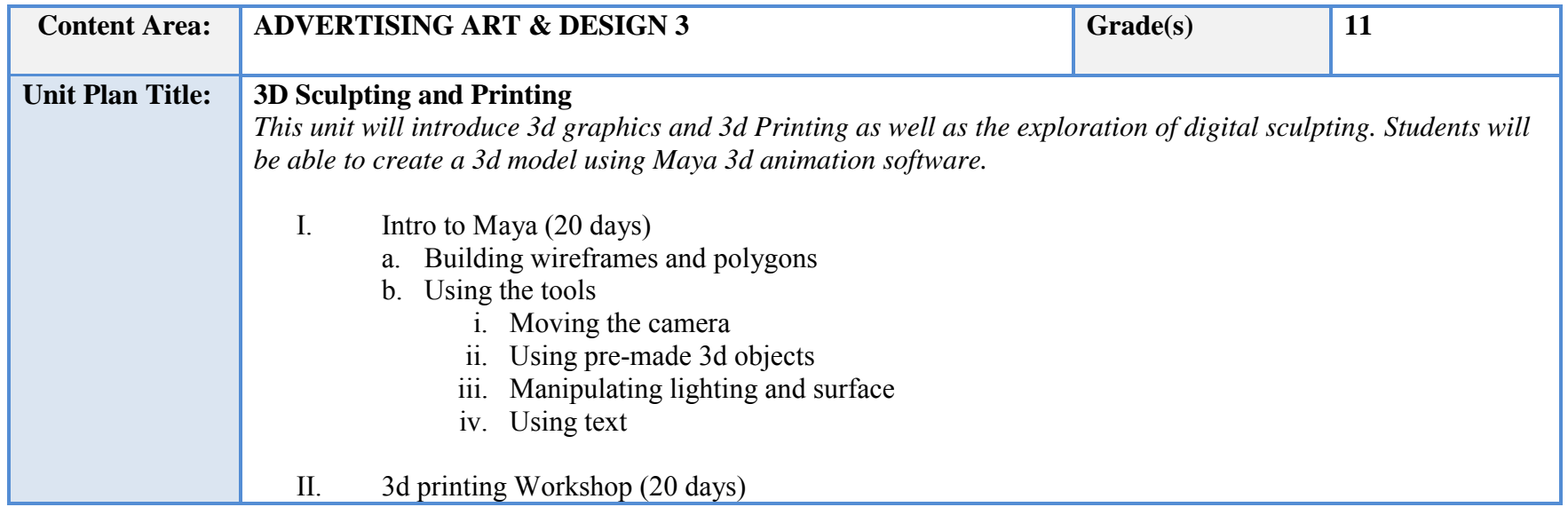

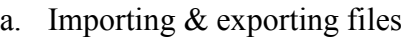

- b. Setting up your model on the print area
	- i. Using scaling and positioning
	- ii. Editing or cutting your model
	- iii. Setting print parameters
	- iv. Setting filament thickness
	- v. Supports

9.3.12. AR-VIS.3 Analyze and create two and three-dimensional visual art forms using various media.

9.3.12. AR‐PRT.2 Demonstrate the production of various print, multimedia or digital media products.

9.3.12. AR‐VIS.2 Analyze how the application of visual arts elements and principles of design communicate and express ideas

#### **Essential Questions (3-5)**

What is a polygon? How many ways can you create a polygon? What is the best way to fill your print?

#### **Anchor Text(s)**

Adobe Illustrator CC, Classroom in a Book – Adobe Press 2018 ISBN-13: 9780134852492

# **Short & Informational Texts (3-5)**

https://support.makerbot.com/learn/makerbot-replicator/getting-started/how-to-print\_10252 https://www.creativebloq.com/3d-tips/maya-tutorials-1232745 https://en.wikipedia.org/wiki/Digital\_sculpting

# **Expected Proficiencies/Career and Life Skills**

Create basic 3d graphics

Apply images to 3d graphics

Output good quality printed sculptures and objects

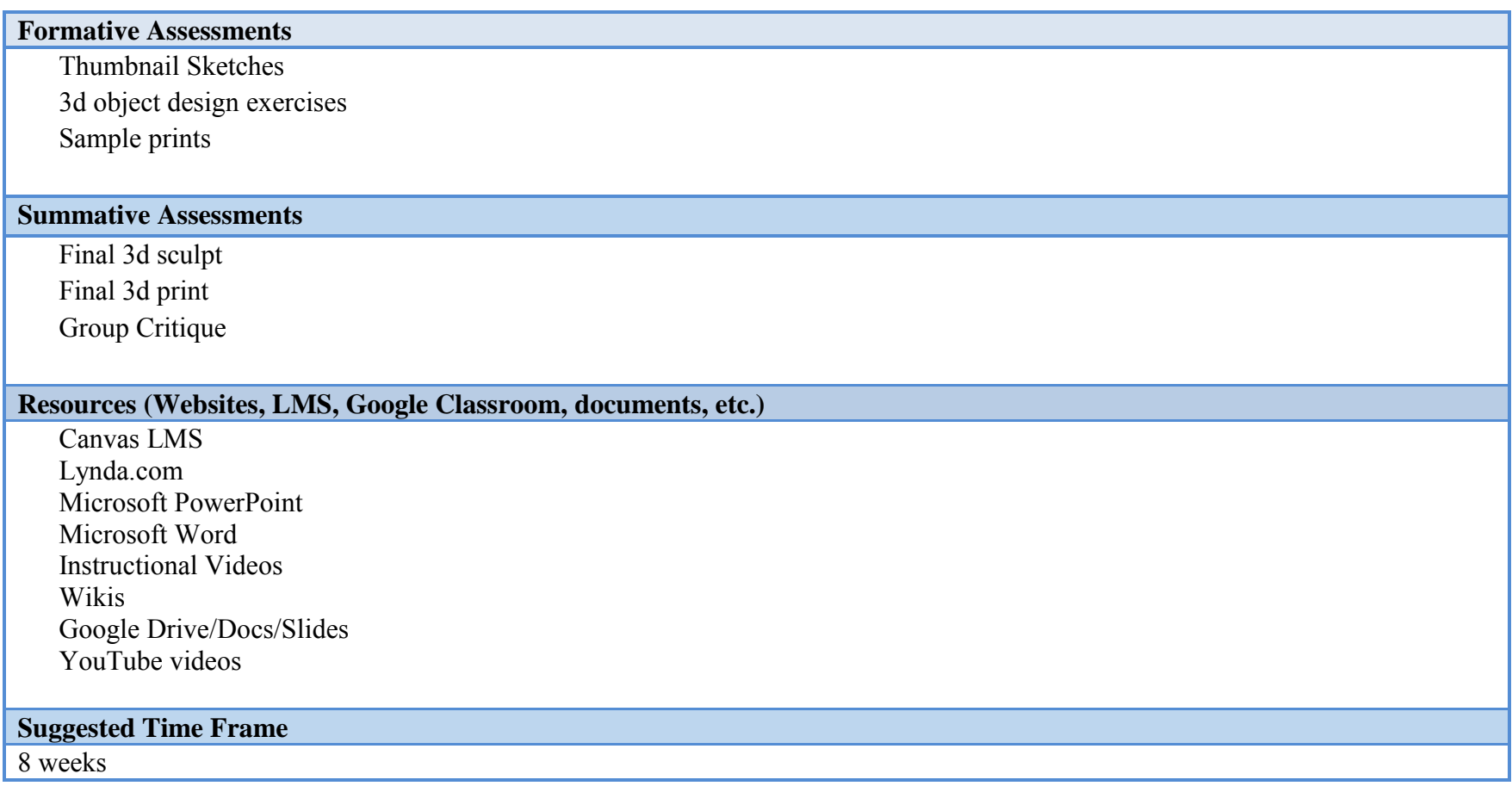

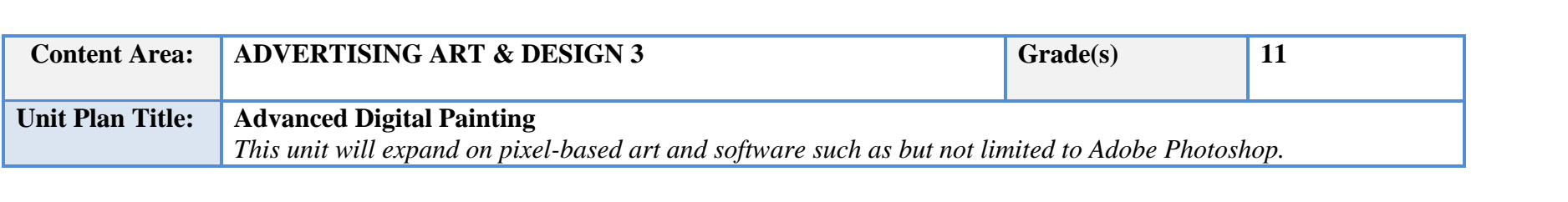

*Students will learn the power behind pixel-based programs and how to use it to create illustrations using styles that simulate paint and other traditional color mediums.*

- I. Advanced Digital Painting (20 days)
	- a. Brush techniques
		- i. Settings
		- ii. Mixer brush
		- iii. Creating Skin Tones
		- iv. Adding textures

#### **NJSLS/CCTC Standard(s) Addressed**

9.3.12. AR‐VIS.3 Analyze and create two and three‐dimensional visual art forms using various media.

9.3.12. AR‐PRT.2 Demonstrate the production of various print, multimedia or digital media products.

9.3.12. AR‐VIS.2 Analyze how the application of visual arts elements and principles of design communicate and express ideas

#### **Essential Questions (3-5)**

What is the advantage of using the mixer brush?

How does creating a color palette assist in painting skin tone?

How can brush settings the painting process?

# **Anchor Text(s)**

Adobe Photoshop CC, Classroom in a Book – Adobe Press 2018 ISBN-13: 9780134852485, ISBN-10: 0134852486

 3dtotal.com - Digital Painting Techniques: Practical Techniques of Digital Art Masters 1st Edition, ISBN-13: 9781909414761 ISBN-10: 190941476X

# **Short & Informational Texts (3-5)**

https://paintable.cc/digital-painting-the-ultimate-beginners-guide/ https://design.tutsplus.com/articles/digital-painting-101-the-pros-and-cons-of-painting-in-grayscale--cms-23788 https://www.breathingcolor.com/blog/traditional-vs-digital-painting/

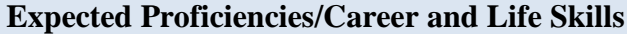

Pixel Based Digital painting skills Preparing Line Art for digital output and printing Layer based Digital Coloring methods

#### **Formative Assessments**

Daily exercise/ practice of skill Skin tone Painting exercise Group Critique

#### **Summative Assessments**

Color Paint project Group Critique

#### **Resources (Websites, LMS, Google Classroom, documents, etc.)**

Canvas LMS Lynda.com Microsoft PowerPoint Microsoft Word Instructional Videos Wikis Google Drive/Docs/Slides YouTube videos

#### **Suggested Time Frame**

4 weeks

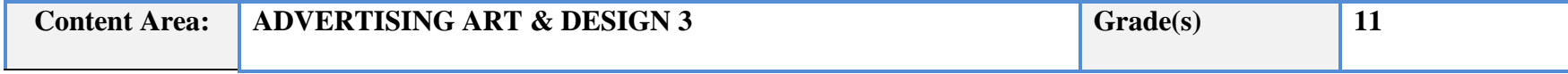

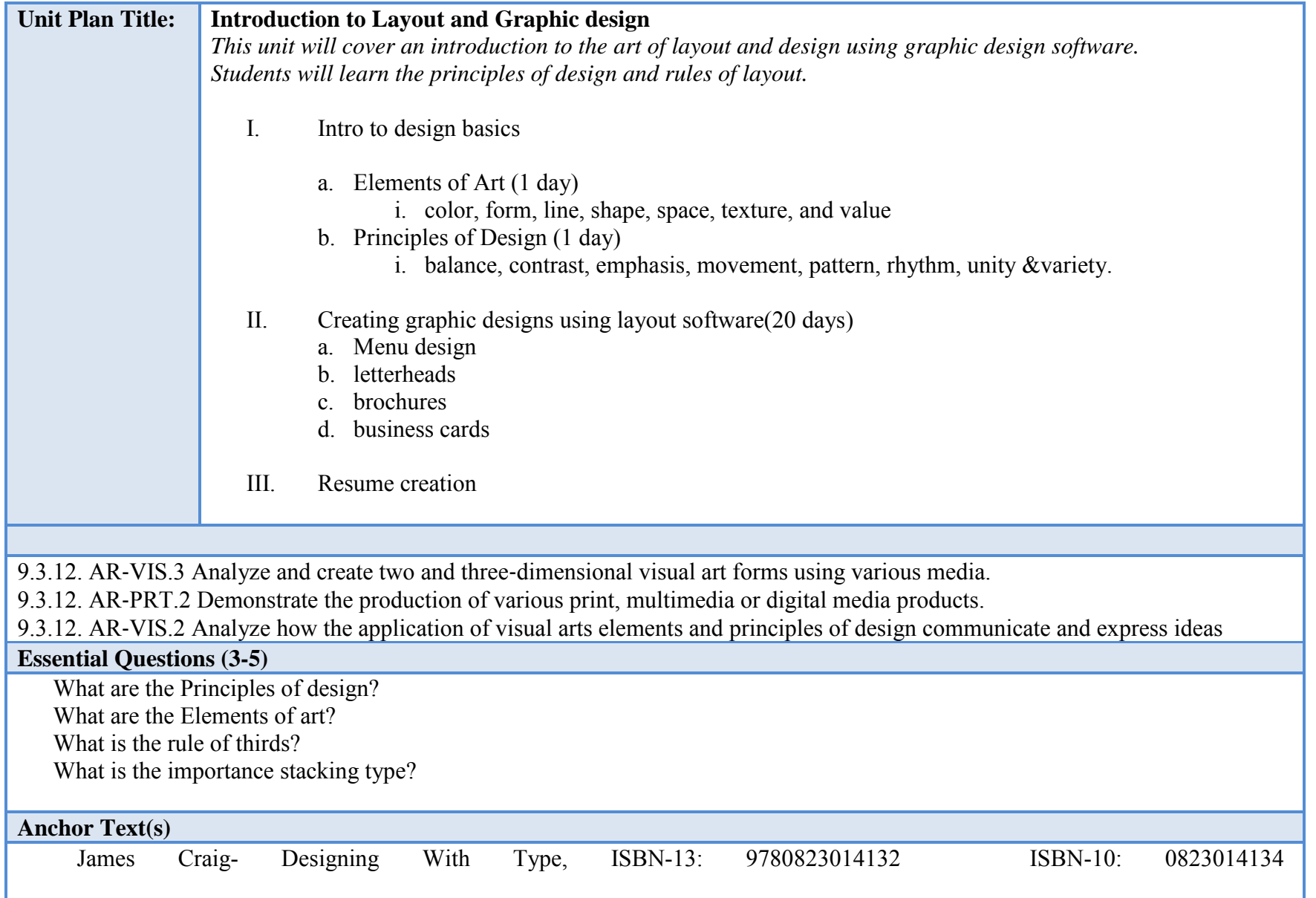

# **Short & Informational Texts (3-5)**

https://www.toptal.com/designers/ui/principles-of-design https://en.wikipedia.org/wiki/Elements\_of\_art

https://www.usability.gov/what-and-why/visual-design.html

# **Expected Proficiencies/Career and Life Skills**

- Knowledge of layout software (Indesign)
- Knowledge of Principals of design
- Knowledge and use of typography

#### **Formative Assessments**

Group discussion

Design exercises

Group Critique

#### **Summative Assessments**

Layout project

#### **Resources (Websites, LMS, Google Classroom, documents, etc.)**

Canvas LMS Lynda.com Microsoft PowerPoint Microsoft Word Instructional Videos Wikis Google Drive/Docs/Slides YouTube videos

#### **Suggested Time Frame**

4 weeks

# **III. Instructional Strategies:**

- a) Lecture
- b) Modeling and demonstration
- c) Presentations, Graphics and other visuals
- d) Engaging in discussions
- e) Listening and speaking activities
- f) Watching and responding to media
- g) Participating in small and large groups
- h) Researching to make connections to texts and classroom discussions
- i) Answering questions (oral and written)
- j) Summarizing
- k) Debating
- l) Analyzing texts, discussions, etc.
- m) Peer teaching

# **IV. Scope and sequence:**

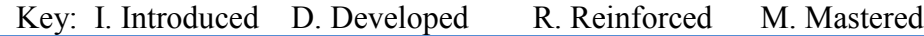

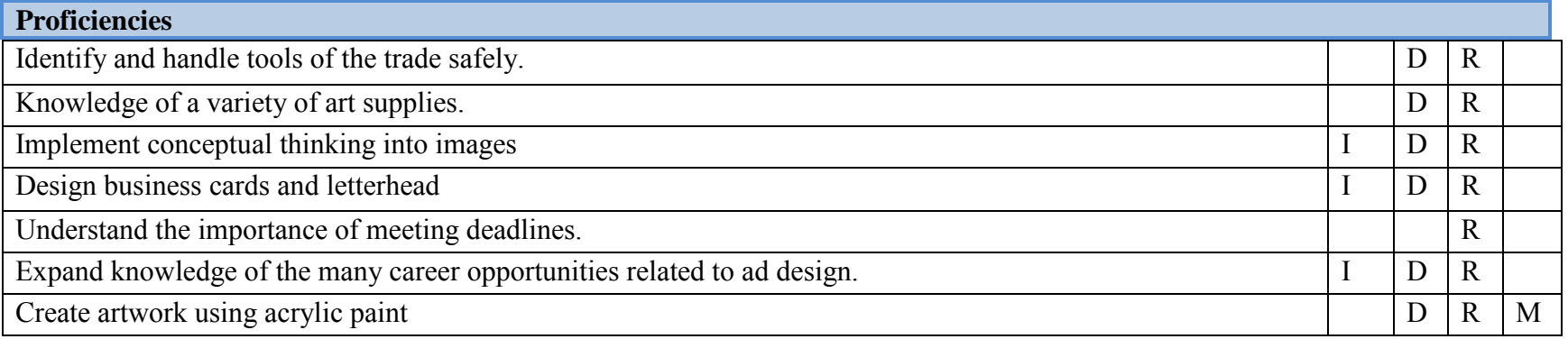

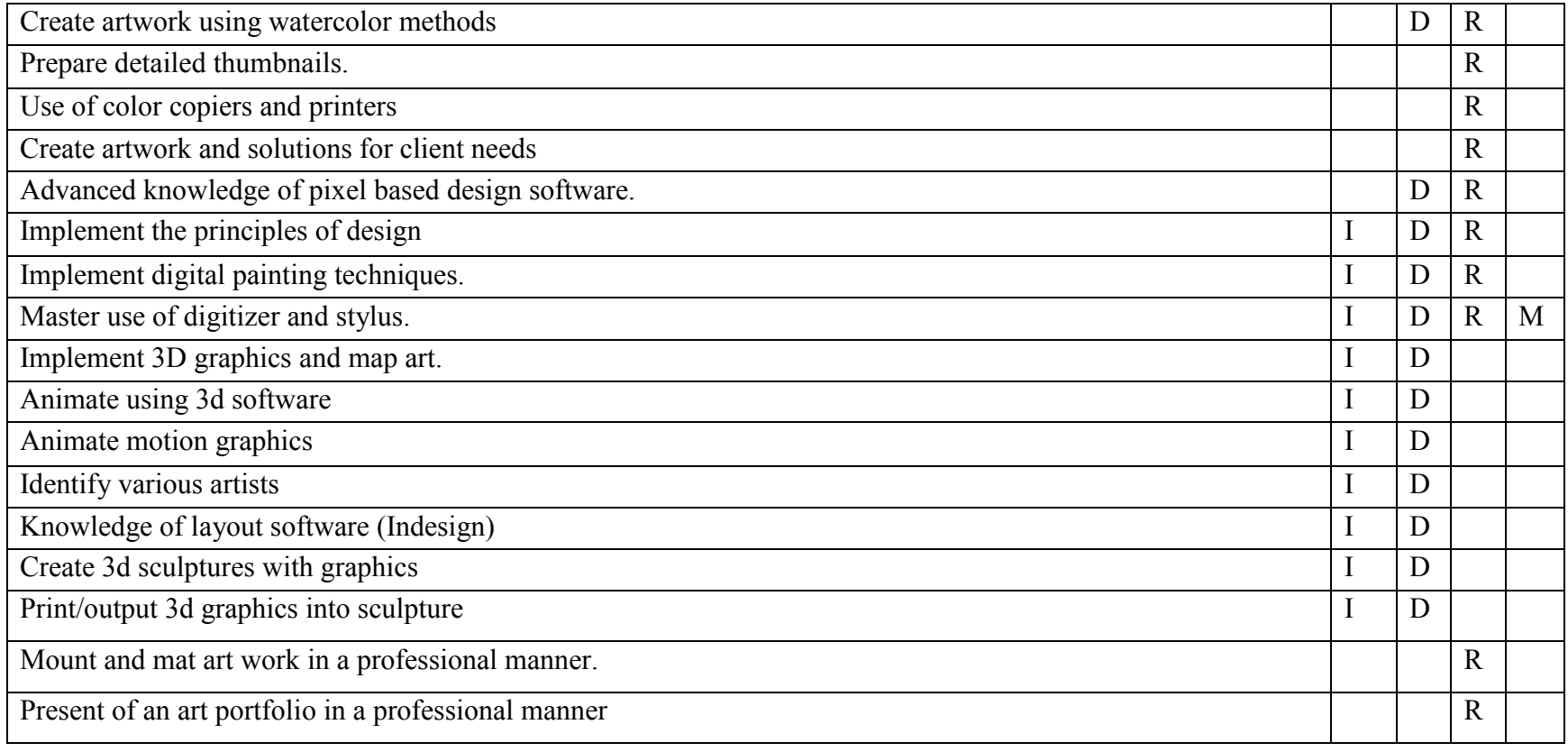

V. Course Textbooks, Instructional Resources & Software:

Drawing the Head and Hands Author: Andrew Loomis ISBN-13: 9780857680976 ISBN-10: 0857680978

Andrew Loomis - Figure Drawing - For All It's Worth ISBN-13: 9780857680983 ISBN-10: 0857680986

Pat Quinn - Pat Quinn's Basic Perspective for Comics & Illustration ISBN-13: 9781888429183 ISBN-10: 1888429186

"How to Draw Lifelike Portraits" by Lee Hammond, 1995, North Light Books ISBN-13: 9780891346357 ISBN-10: 089134635X

Joe Cartwright - Mastering Watercolors a Practical Guide ISBN-13: 9781507770184 ISBN-10: 1507770189

James Craig - Designing with Type ISBN-13: 9780823014132 ISBN-10: 0823014134

3dtotal.com - Digital Painting Techniques: Practical Techniques of Digital Art Masters 1st Edition ISBN-13: 9781909414761

Adobe Illustrator CC, Classroom in a Book – Adobe Press 2018 ISBN-13: 9780134852492 ISBN-10: 0134852494

Adobe Photoshop CC, Classroom in a Book – Adobe Press 2018 ISBN-13: 9780134852485 ISBN-10: 0134852486

Adobe InDesign - Classroom in A Book CS5, CC – Adobe press 2018<br>ISBN-13: 9780134852508 ISBN-10: 0134852508 Adobe ISBN-10: 0134852508 Adobe Creative Suite (Photoshop and Illustrator)

Canvas LMS Lynda.com Microsoft PowerPoint Microsoft Word Instructional Videos Wikis Google Drive/Docs/Slides YouTube videos

# **VI. Student Handout**

# **Course Description:**

Each student is expected to successfully complete the course proficiencies that relate to the following topics of Advertising Art and Design 2. This is the concluding year of a 3-year course. Advertising Art and Design III will reinforce areas covered in 1 & 2 and also introduce new concepts and media. Students will expand knowledge of traditional and digital mediums in a classroom environment based on elements of a cutting-edge art studio. This course focuses on mixed media, traditional painting, digital painting, vector-based graphics, 3D graphics, Animation, 3D printing and typographic design. All major projects are assigned for submission by an assigned deadline. The visual design process is essential in successful completion of the students' projects which includes: project research, thumbnail sketches, comprehensive sketching or digital composites. In addition to traditional media and digital design tools on the computer, students will properly handle and use, scanners, and other various output devices such as printers and backup storage applicable to projects. Students will fully understand the requirements of assigned projects upon submission then keep all process elements together with matted composite in their art portfolios for future use. Students will be required to demonstrate ability in all educational projects and assignments.

# **Expected Proficiencies:**

- Identify and handle tools of the trade safely.
- Knowledge of a variety of art supplies.
- Implement conceptual thinking into images
- Design business cards and letterhead
- Understand the importance of meeting deadlines.
- Expand knowledge of the many career opportunities related to ad design.
- Create artwork using acrylic paint
- Create artwork using watercolor methods
- Prepare detailed thumbnails.
- Use of color copiers and printers
- Create artwork and solutions for client needs
- Advanced knowledge of pixel-based design software.
- Implement the principles of design
- Implement digital painting techniques.
- Master use of digitizer and stylus.
- Implement 3D graphics and map art.
- Animate using 3d software
- Animate motion graphics
- Identify various artists
- Knowledge of layout software (Indesign)
- Create 3d sculptures with graphics
- Print/output 3d graphics into sculpture
- Mount and mat art work in a professional manner.
- Present of an art portfolio in a professional manner.